# **>> Microsoft Office 365**

**Workshop für SharePoint BesitzerInnen**

Mit Microsoft 365 steigen Sie in ein ganz neues Arbeitserlebnis ein. Die Produktivitätscloud vereint erstklassige Office-Anwendungen, intelligente Cloud-Dienste und erweiterte Sicherheit, damit Sie und Ihre Organisation weiter wachsen kann.

## **Ihr Nutzen**

In diesem Praxisworkshop vertiefen Sie Ihre Kenntnisse im sicheren Umgang mit Dateien in Office 365 (Teams und SharePoint). Sie lernen Alles zum Upload und sicheren Umgang mit Dateien, Dokumentbibliotheken und Listen.

#### **Preis pro Teilnehmer**

EUR 550,- exklusive der gesetzlichen MwSt.

#### **Seminardauer**

1 Tag(e)/Day(s)

#### **Seminarinhalte**

- \* Microsoft SharePoint am Arbeitsplatz
- Wie verändert sich das Arbeiten mit SharePoint?
- Nutzen neuer Möglichkeiten der Zusammenarbeit
- \* Einführung in SharePoint OnLine
- Kennenlernen der Navigation
- Der Funktionsumfang
- \* Zugriff auf SharePoint
- SharePoint Online
- SharePoint Mobile App
- \* Grundlagen von Bibliotheken
- Was ist eine Bibliothek? Abgrenzung zur Liste
- Navigation und Ansichten in Bibliotheken
- Spalten sortieren oder filtern
- Spalten gruppiert darstellen
- Erstellen von Bibliotheken
- Erstellen von Formatbibliotheken
- \* Arbeiten mit Dokumenten in SharePoint
- Upload von Dokumenten
- Erstellen von neuen Dokumenten mit Microsoft Office
- Erstellen von neuen Dokumenten auf SharePoint Online
- Gleichzeitiges Bearbeiten von Office Dokumenten
- \* Arbeiten mit Metadaten
- Basiswissen zu Dokumenteigenschaften
- Spalte in einer Bibliothek erstellen und bearbeiten
- Websitespalten verwenden
- Dokumente mit Eigenschaften bearbeiten
- \* Arbeiten mit Ansichten in Listen und Bibliotheken
- Standard-Ansichten
- Erstellen von Ansichten
- Anpassen von persönlichen Ansichten
- \* Ordner und Dokumente verwalten
- Check-in bzw. Check-out von Dokumenten
- Versionierung von Dokumenten
- Freigeben von Dokumenten
- Freigabeberechtigung organisieren
- Dokumente verschieben / kopieren

# **Voraussetzungen**

Microsoft Office 365, Grundlagen~8678

oder dem entsprechende Kenntnisse

## **Hinweise**

Version: 365

- \* Der Sharepoint Papierkorb
- Dokumente löschen und wiederherstellen
- Der endgültige Papierkorb
- \* SharePoint mit Explorer/Teams synchronisieren
- \* Überblick bewahren
- Benachrichtigungen einstellen
- Benachrichtigungen verwalten
- \* Grundlagen von SharePoint Listen
- Einfügen und Bearbeiten von Listeneinträgen
- Arbeiten mit Spalten
- Datenvalidierung in Spalten
- Kalender und Kontaktlisten
- Versionierung von Listeneinträgen
- RSS-Unterstützung in SharePoint
- \* Verwenden von Microsoft Lists
- Grundlagen
- Erstellen von Listen
- Mit Spalten arbeiten
- Listen bearbeiten
- Listen exportieren
- \* Dokumente organisieren, folgen, suchen (Delve)

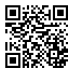

Unsere BildungsberaterInnen stehen Ihnen gerne zur Verfügung. Innsbruck +43 (0)512 36 47 77.